Документ под ИНЦОСТЕРСТВО НАУКИ И ВЫСШЕГО ОБРАЗОВАНИЯ РОССИЙСКОЙ ФЕДЕРАЦИИ Дата подписания: 12.**Федержтыное государс**твенное автономное образовательное учреждение **высшего образования** Информация о владельце: ФИО: Котова Лариса Анатольевна Должность: Директор филиала Уникальный программный ключ:

10730ffe6b1ed036b744b6e9d97700b86**f5d4d7<sub>d</sub>eдов</mark>ательский технологический университет «МИСИС» Новотроицкий филиал**

# Рабочая программа дисциплины (модуля)

# **Электротехника**

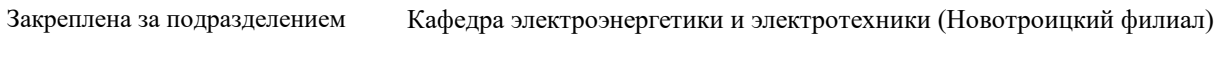

Направление подготовки 15.03.02 Технологические машины и оборудование

Профиль

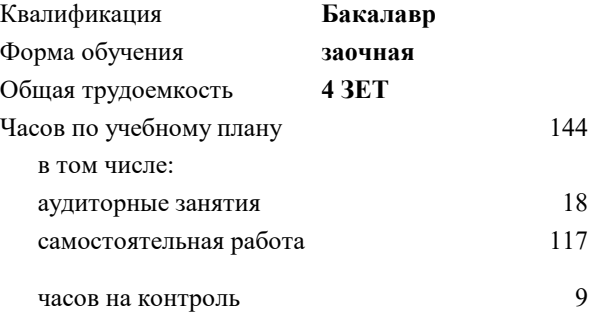

экзамен 2 Формы контроля на курсах:

#### **Распределение часов дисциплины по курсам**

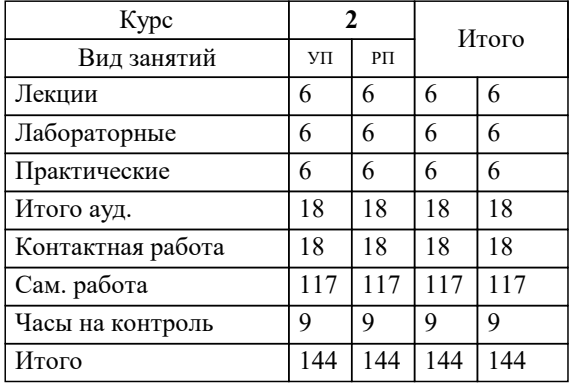

Программу составил(и): *к.т.н., доцент, Лицин К.В.*

**Электротехника** Рабочая программа

Разработана в соответствии с ОС ВО:

Самостоятельно устанавливаемый образовательный стандарт высшего образования Федеральное государственное автономное образовательное учреждение высшего образования «Национальный исследовательский технологический университет «МИСИС» по направлению подготовки 15.03.02 Технологические машины и оборудование (уровень бакалавриата) (приказ от 02.12.2015 г. № № 602 о.в.)

Составлена на основании учебного плана:

Направление подготовки 15.03.02 Технологические машины и оборудование Профиль. Металлургические машины и оборудование, 15.03.02\_19\_Технологич. машины и оборудование\_Пр1\_заоч\_2020.plz.xml , утвержденного Ученым советом ФГАОУ ВО НИТУ "МИСиС" в составе соответствующей ОПОП ВО 21.05.2020, протокол № 10/зг Утверждена в составе ОПОП ВО:

Направление подготовки 15.03.02 Технологические машины и оборудование Профиль. Металлургические машины и оборудование, , утвержденной Ученым советом ФГАОУ ВО НИТУ "МИСиС" 21.05.2020, протокол № 10/зг

**Кафедра электроэнергетики и электротехники (Новотроицкий филиал)** Рабочая программа одобрена на заседании

Протокол от 09.06.2022 г., №6

Руководитель подразделения доцент, к.п.н. Мажирина Р.Е.

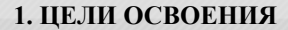

1.1 Цель освоения дисциплины: обеспечение базовой теоретической подготовки по электротехнике; формирование у обучающихся понимания принципов работы, исследования и разработки электрических цепей при создании и эксплуатации электронных средств.

1.2 Задача освоения курса - формирование у студентов минимально необходимых знаний основных электротехнических законов и методов анализа электрических, магнитных и электронных цепей.

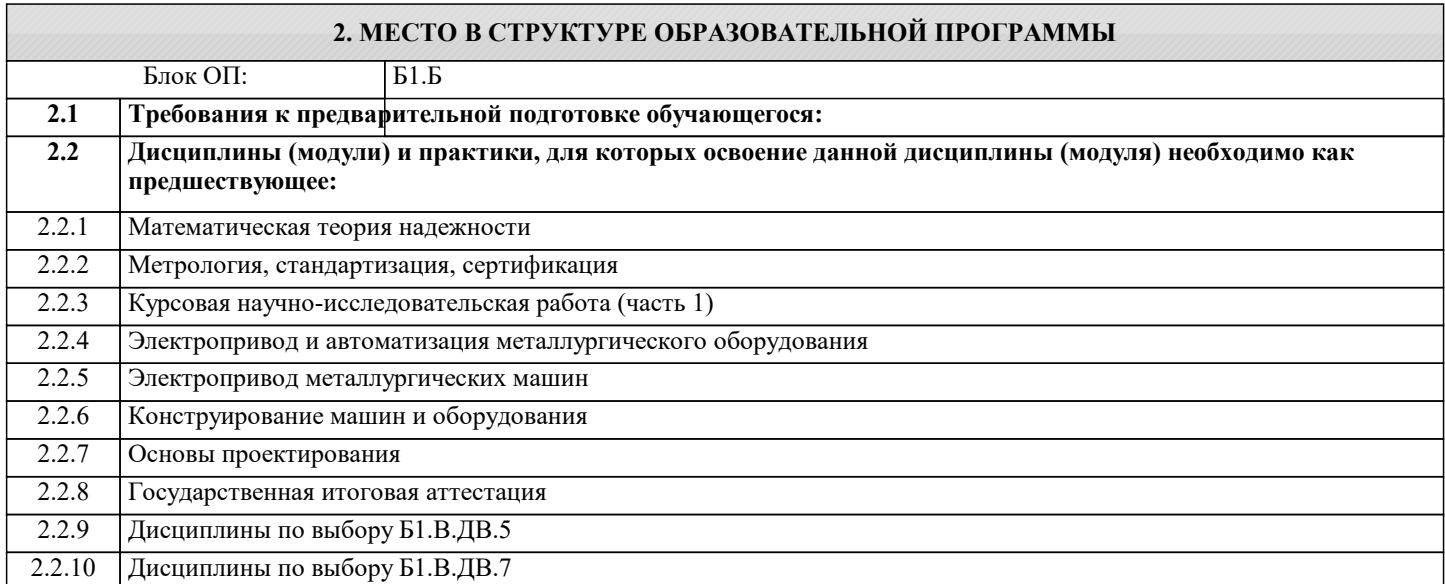

#### **3. РЕЗУЛЬТАТЫ ОБУЧЕНИЯ ПО ДИСЦИПЛИНЕ, СООТНЕСЕННЫЕ С ФОРМИРУЕМЫМИ КОМПЕТЕНЦИЯМИ**

**УК-9.1: Способность осуществлять поиск литературы, используя научные базы данных, профессиональные стандарты и регламенты, нормы безопасности и другие источники информации**

**Знать:**

УК-9.1-З1 правила норм безопасности, способы поиска информации по направлению электротехники и электроэнергетики

УК-9.1-З2 основные цифровые технологии в анализе электрических схем

УК-9.1-З3 аналитические, вычислительные и экспериментальные методы сбора информации в области электротехники

**ПСК-3: Способность анализировать, разрабатывать и совершенствовать электропривод и средства автоматизации металлургических машин и оборудования**

**Знать:**

ПСК-3-З1 устройства генерации, передачи и трансформации электрической энергии

ПСК-3-З3 основные характеристики электротехнических устройств, элементную базу электронных устройств.

ПСК-3-З2 цифровые технологии, применяемые в области электротехнических измерений и управления

**УК-9.1: Способность осуществлять поиск литературы, используя научные базы данных, профессиональные стандарты и регламенты, нормы безопасности и другие источники информации**

**Уметь:**

УК-9.1-У2 осуществлять поиск, критический анализ и синтез информации в области электротехнических измерений и оборудования

УК-9.1-У3 читать электрические схемы переменного и постоянного токов

УК-9.1-У1 осуществлять поиск литературы в области электротехники и электроэнергетики

**ПСК-3: Способность анализировать, разрабатывать и совершенствовать электропривод и средства автоматизации металлургических машин и оборудования**

**Уметь:**

ПСК-3-У2 применять программное обеспечение для математических расчетов электрических схем, устройств и приборов

ПСК-3-У1 выполнять расчеты характеристик электрических цепей, источников электрической энергии и электрических двигателей

УК-9.1: Способность осуществлять поиск литературы, используя научные базы данных, профессиональные стандарты и регламенты, нормы безопасности и другие источники информации

## Владеть:

УК-9.1-В2 системным подходом для решения задач в области электротехники

УК-9.1-В1 умениями использования баз данных и профессиональных стандартов с целью использования в выбранной профессиональной деятельности

#### ПСК-3: Способность анализировать, разрабатывать и совершенствовать электропривод и средства автоматизации металлургических машин и оборудования

Владеть:

ПСК-3-В2 приемами проведения экспериментальных исследований электрических цепей и электротехнических устройств

ПСК-3-В1 принципами эксплуатации электрооборудования

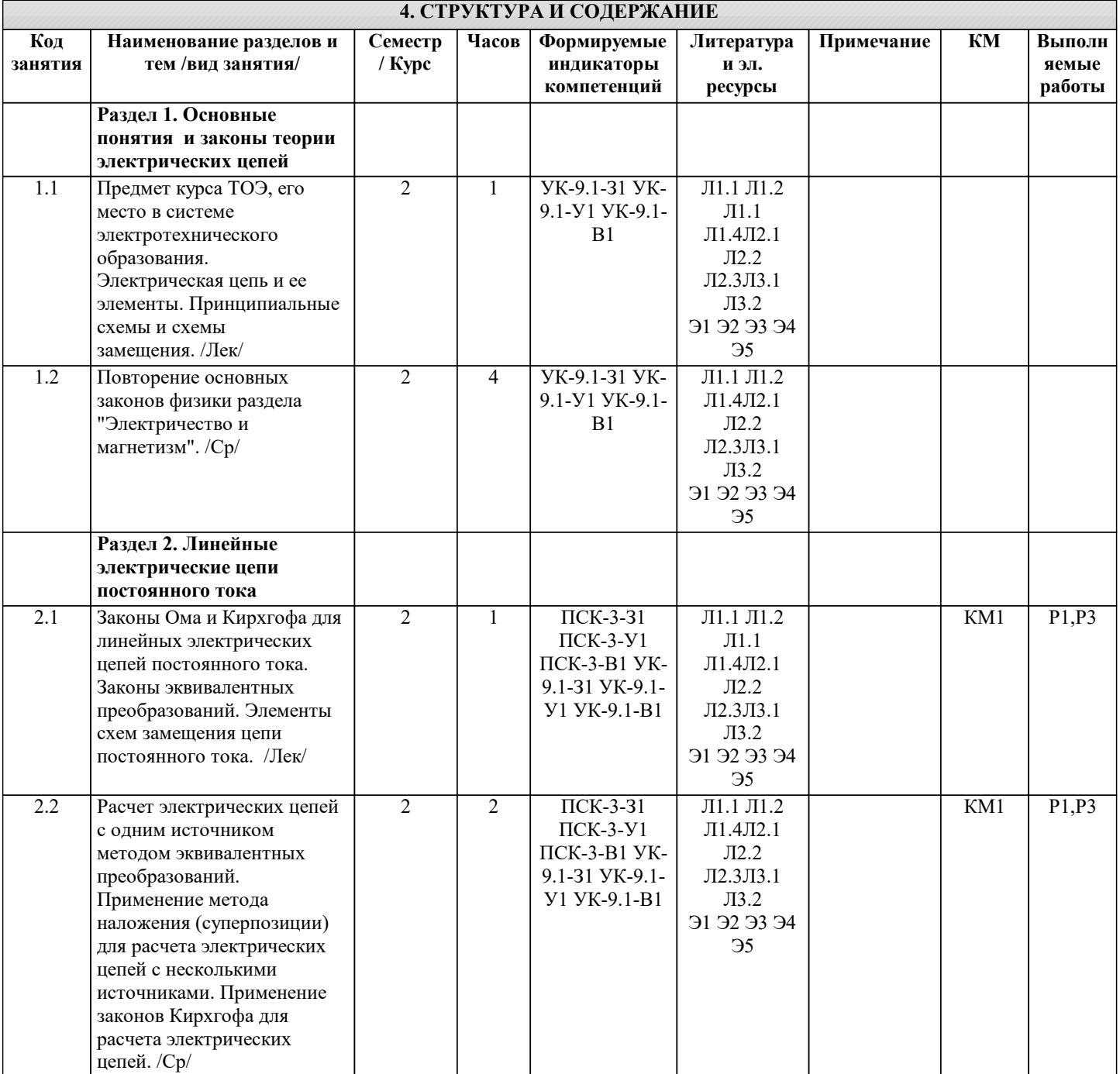

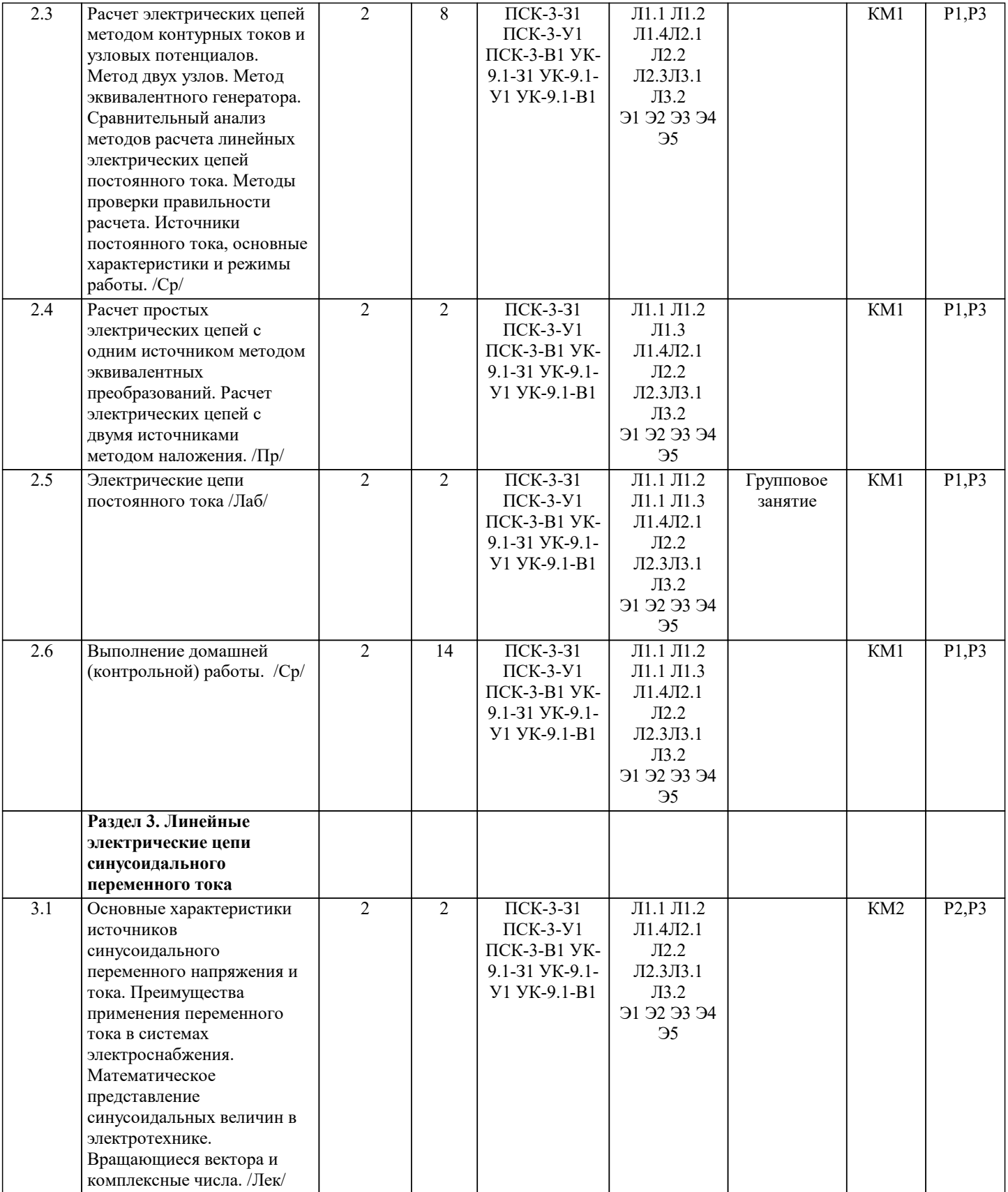

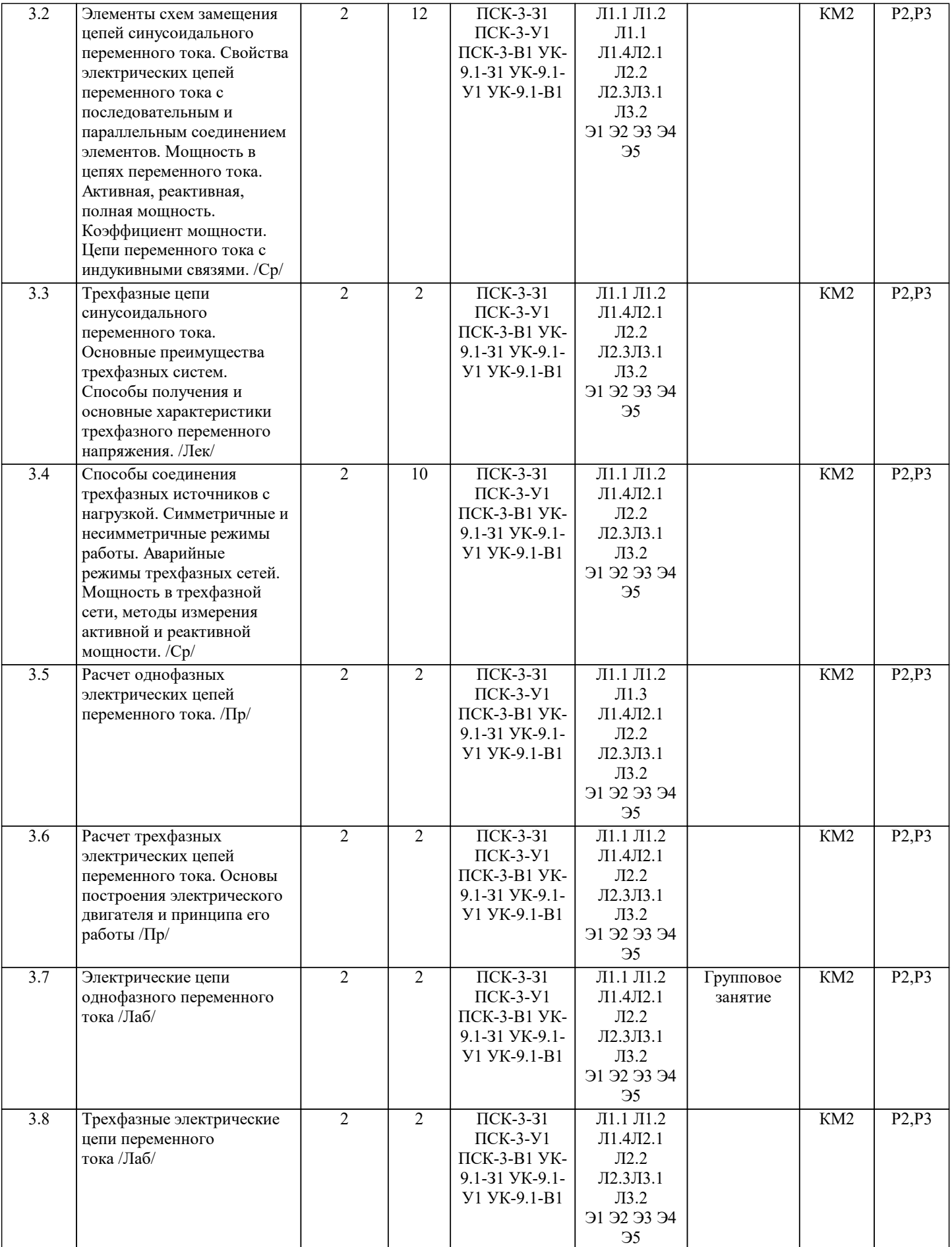

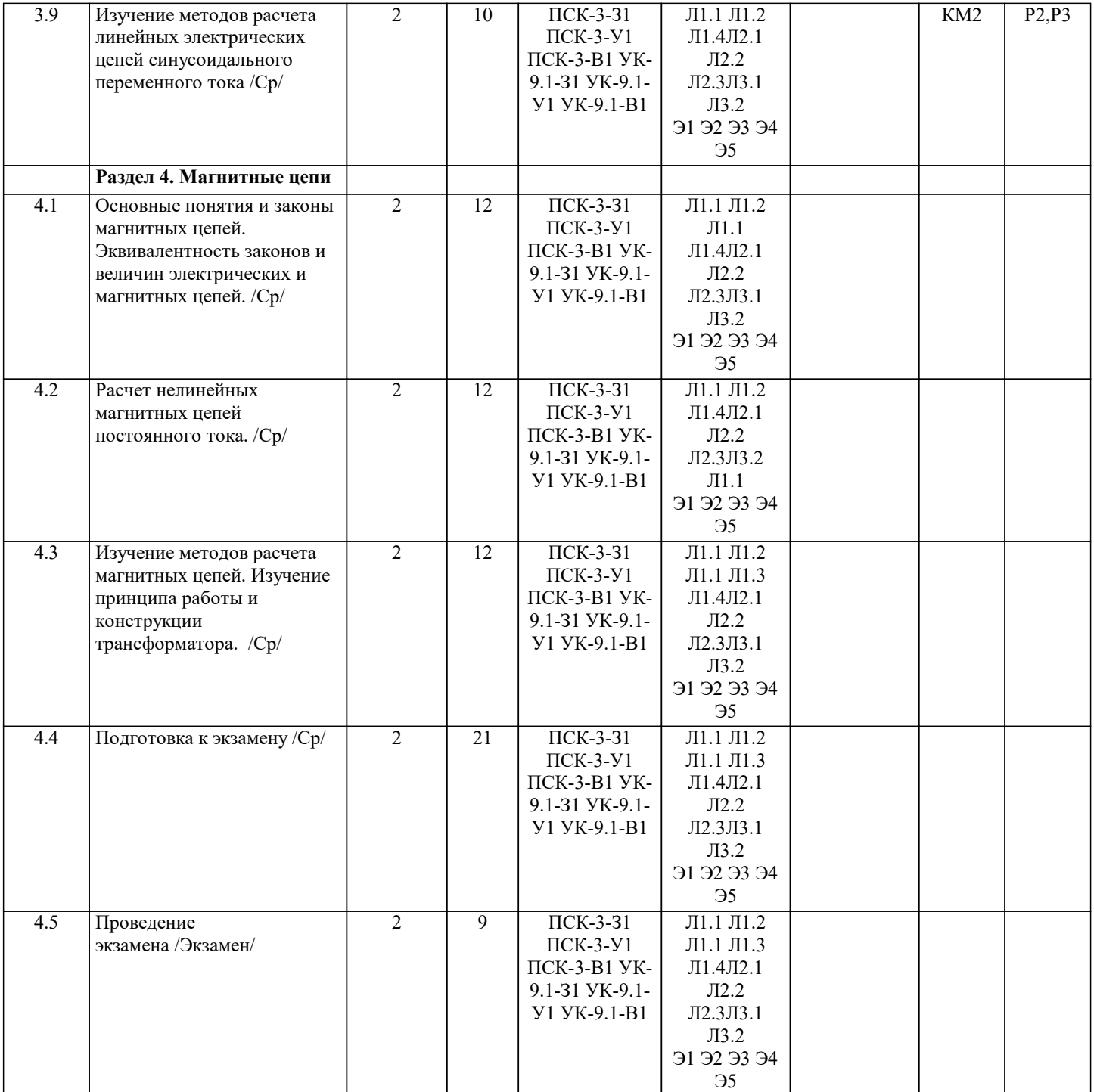

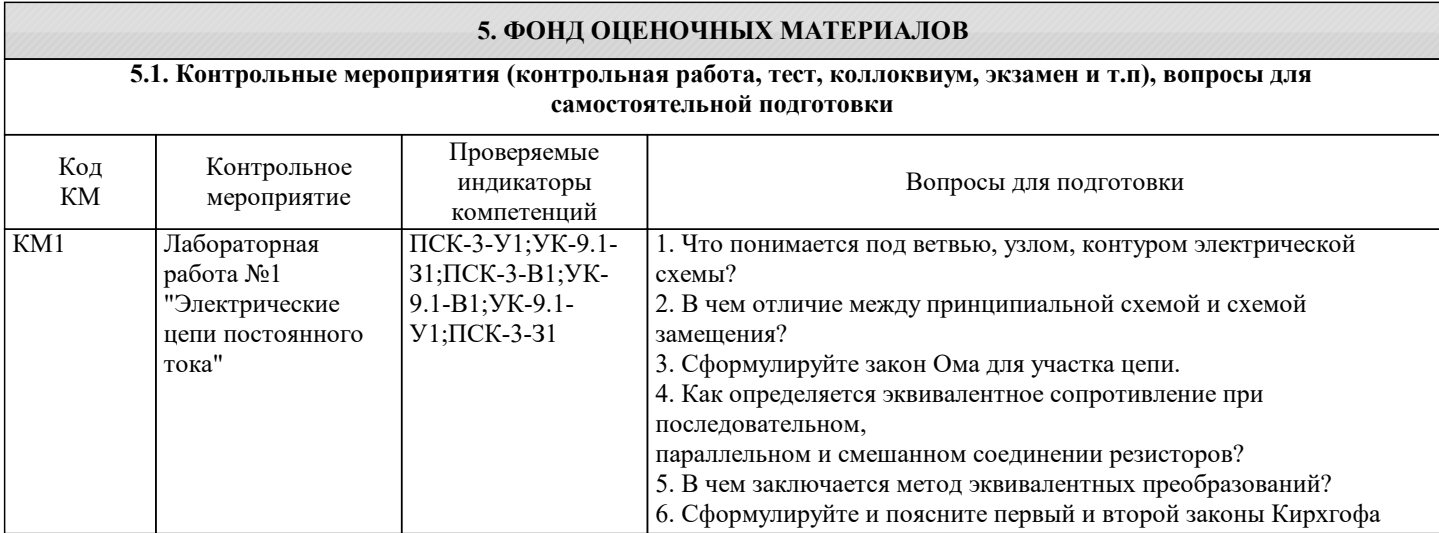

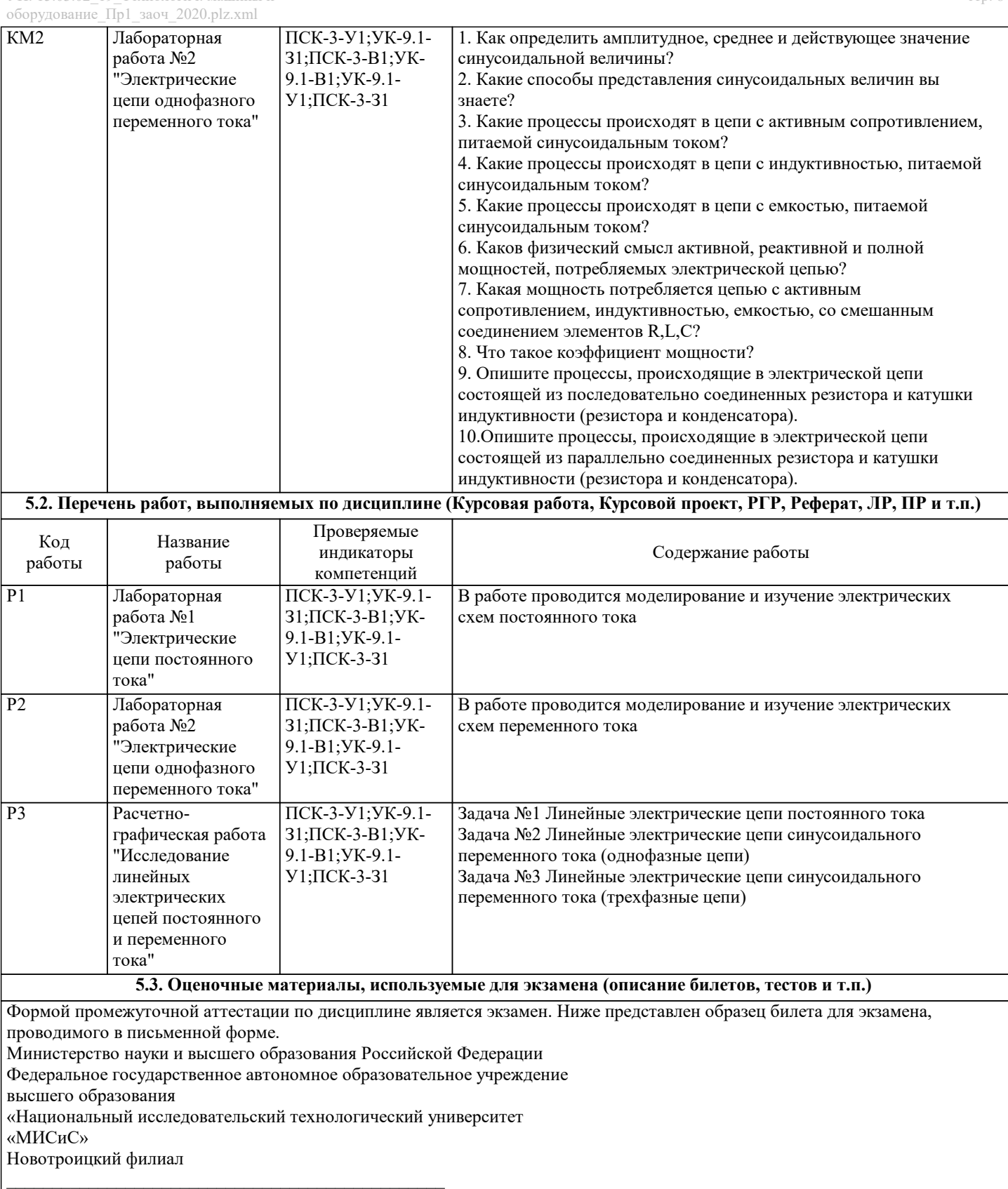

Кафедра электроэнергетики и электротехники

БИЛЕТ № 0 Дисциплина: «Электротехника» Направление: 13.03.01 Форма обучения: заочная Форма проведения экзамена: письменная

1. Электрическая цепь и ее элементы. Принципиальная схема и схема замещения. Последовательное параллельное и смешанное соединение. Основные элементы схем замещения.

2. Соединение трехфазной нагрузки треугольником. Симметричный и несимметричный режим работы. Задача 1. Определить токи в ветвях и напряжения на участках схемы если = 50 Ом, = 100 Ом, = 60 Ом, =160 Ом, = 20

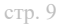

 $OM_2 = 100 \text{ OM}$ ,  $1 = 200 \text{ B}$ . Задача 2. Определить токи во всех ветвях схемы и падения напряжения на ее участках, комплекс полной мощности, активную и реактивную мощность, построить векторную диаграмму, если  $U = 220 B$ ,  $R1 = 20 OM$ ,  $R2 = 25 OM$ ,  $R3 = 15 OM$ ,  $X1 = 20$  Om,  $X2 = 10$  Om,  $X3 = 15$  Om. <sub>-</sub> К.В. Лицин Составил: доцент Зав. кафедрой ЭиЭ Р.Е. Мажирина Дистанционно экзамен может проводиться в LMS Canvas. Экзаменационный тест содержит 30 заданий. На решение отводится 30 минут. Разрешенные попытки - одна. Образец заданий для экзамена, проводимого дистанционно в LMS Canvas (ОПК-5-31, У1, В1; УК-1-31, У1, В1; УК-3-31,  $Y1, B1$ :  $O$  $TK - 5 - 31$ 1 Дайте определение электрическому току – упорядоченное движение частиц или квазичастиц, которые являются носителями электрического заряда; – неупорядоченное движение частиц или квазичастиц, которые являются носителями электрического заряда; - движение частиц, представляющих собой электрический заряд; – криволинейное движение частиц, не являющихся носителями заряда. 2. Часть цепи между двумя любыми точками -это  $-$  узел; - участок цепи;  $-$  ветвь; - контур. 3. Мощность измеряется - вольтметром; - амперметром; - ваттметром; - омметром. 4. Произведение тока на напряжение:  $-$  TOK: - напряжение; - сопротивление; - мощность. **YK-3-31** 6. Единица измерения сопротивления:  $- BT;$  $-$  B;  $- a;$  $-$  OM. 7. Напряжение измеряется - вольтметром; - амперметром; - ваттметром; - омметром. 8. Вольтметр включается в цепь - смешано; - параллельно; - последовательно; - параллельно и последовательно. 9. Какая величина измеряется ваттметром  $-U;$  $-I:$  $- P$ :  $- R$ .  $O$  $TK-5-VI$ 10 В сеть 50 Гц включена катушка с индуктивностью L=0,0127 Гн и активным сопротивлением г=3Ом. Определить реактивное и полное сопротивление катушки:  $-4$  Om, 5 Om;  $-5$  O<sub>M</sub>, 4 O<sub>M</sub>;  $-7$  O<sub>M</sub>, 10 O<sub>M</sub>;  $-9$  O<sub>M</sub>, 12 O<sub>M</sub>. 11. Чему равна сила тока в сети I. Если активное сопротивление катушки, включённой в сеть r=6 Ом, соз  $\square$ =0,6, U=120 B:  $-5$  A:  $-6A$  $-10A$  $-12A$ 12. Соединение, состоящее из 3 ветвей, и имеющих один общий узел, называется - параллельное;

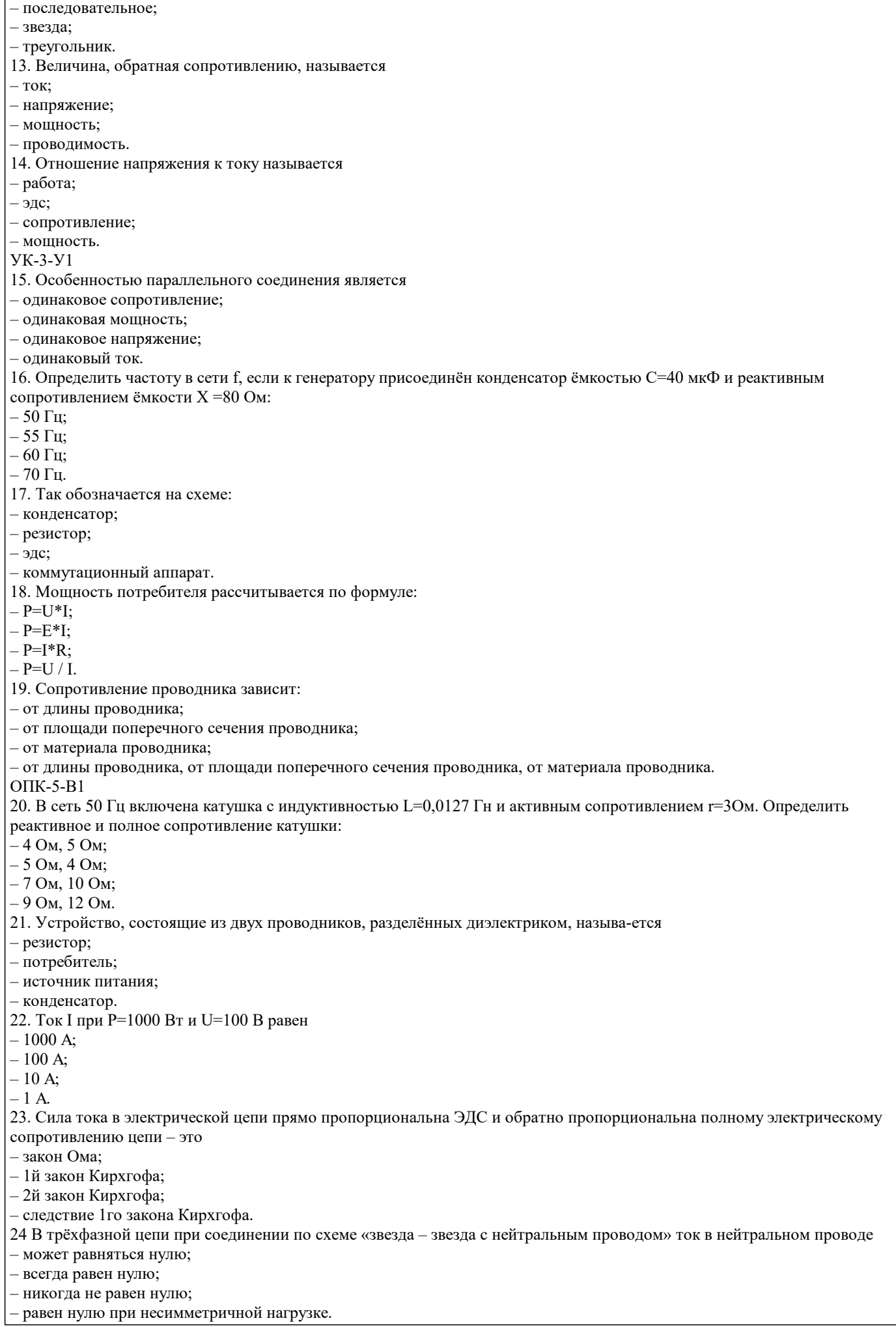

сопротивлений величиной R = 20 Ом.

УК-3-В1 25. Если схема электрической цепи содержит 6 источников ЭДС и 8 узлов, то количе-ство частичных токов, которые необходимо определить в одной из ветвей по методу наложения, равно – 8;  $-5;$ – 6;  $-7.$ 26. Ток проводимости обладает в.. – полупроводниках; – проводниках; – диэлектриках; – воздухе. 27. Точка пересечения внешней характеристики источника с осью напряжения соот-ветствует режиму – холостого хода; – согласованной нагрузки; – короткого замыкания; – номинальной нагрузки. 28. Носители заряда – электроны; – отрицательные ионы; – положительные ионы; – все из перечисленного. 29. Электрический ток в металлах-это – беспорядочное движение заряженных частиц; – движение ионов; – направленное движение свободных электронов; – движение электронов. 30 Сила тока в электрической цепи 2 А при напряжении на его концах 5 В. Найдите сопротивление проводника. – 10 Ом;  $- 0.4$  O<sub>M</sub>:  $-2.5$  O<sub>M</sub>:  $-4$  O<sub>M</sub>. УК-1-З1 31. Диэлектрики, длительное время сохраняющие поляризацию после устранения внешнего электрического поля. – сегнетоэлектрики; – электреты; – потенциал; – пьезоэлектрический эффект. 32. Вещества, почти не проводящие электрический ток. – диэлектрики; – электреты; – сегнетоэлектрики; – пьезоэлектрический эффект. 33. Какие из перечисленных ниже частиц имеют наименьший отрицательный заряд? – электрон; – протон; – нейтрон; – антиэлектрон. УК-1-В1 34.Определите эквивалентное сопротивление электрической цепи постоянного тока, если сопротивления соединены параллельно и равны R1 = 10 0м; R2 = 10 0м; R3 = 5 0м: –  $R \text{ } \partial K = 10 \text{ } \text{O}$ M: – R эк в= 20 Ом; – R экв = 5  $O_M$ ; – R  $_{3KB}$  = 2.5 O<sub>M</sub>. 35 В трёхфазной цепи при соединении по схеме «звезда – звезда с нейтральным проводом» ток в нейтральном проводе – может равняться нулю; – никогда не равен нулю; – всегда равен нулю; – равен нулю при несимметричной нагрузке. 36. Единицей измерения абсолютной диэлектрической проницаемости среды является –  $\Phi/m$ – В/м; – Кл/м; – В. УК-1-У1 37. Введите значение эквивалентного сопротивления последовательной цепи постоянного тока, в омах, состоящей из пяти

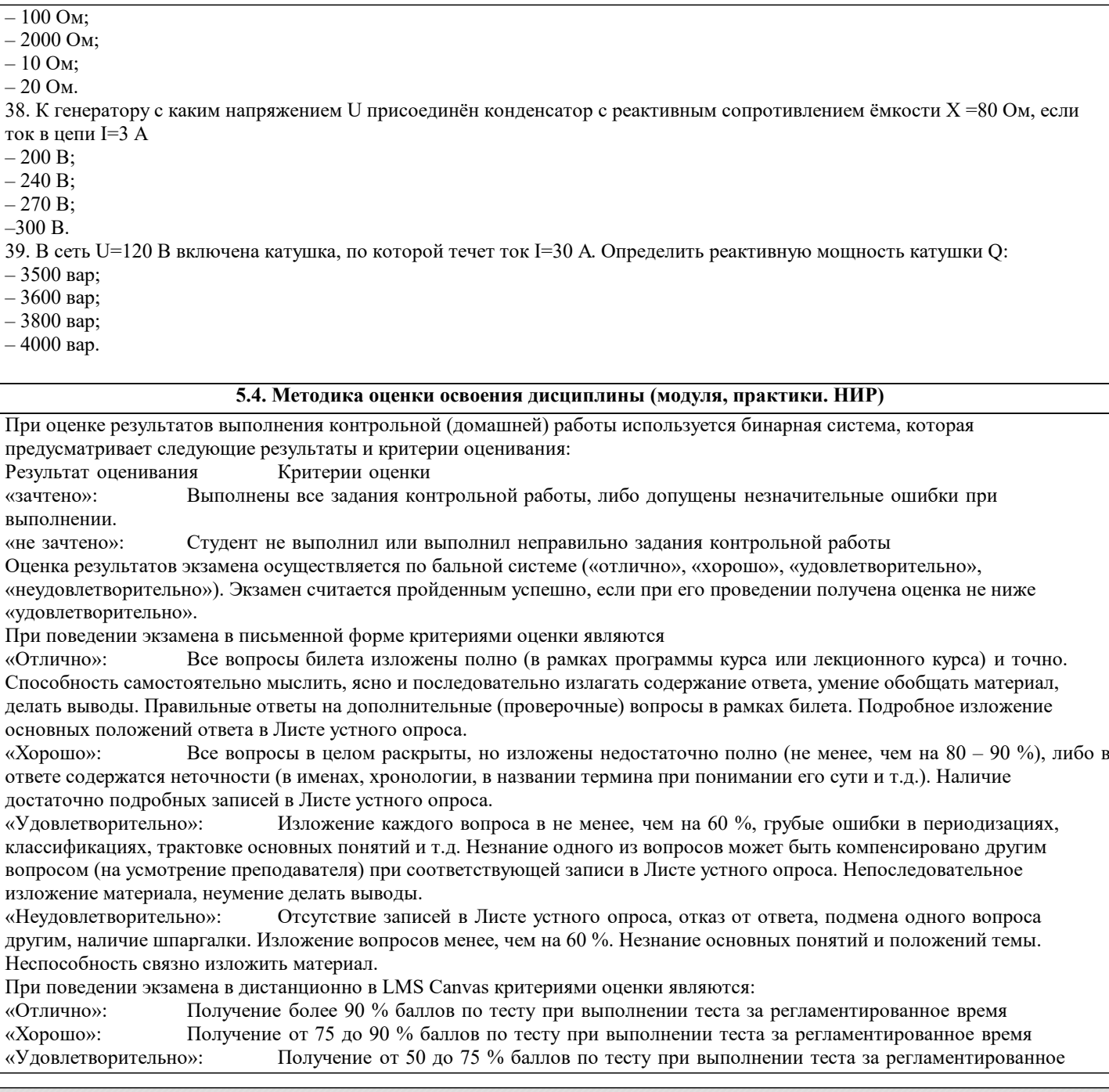

## «Неудовлетворительно»: Получение менее 50 % баллов по тесту. **6. УЧЕБНО-МЕТОДИЧЕСКОЕ И ИНФОРМАЦИОННОЕ ОБЕСПЕЧЕНИЕ**

# **6.1. Рекомендуемая литература**

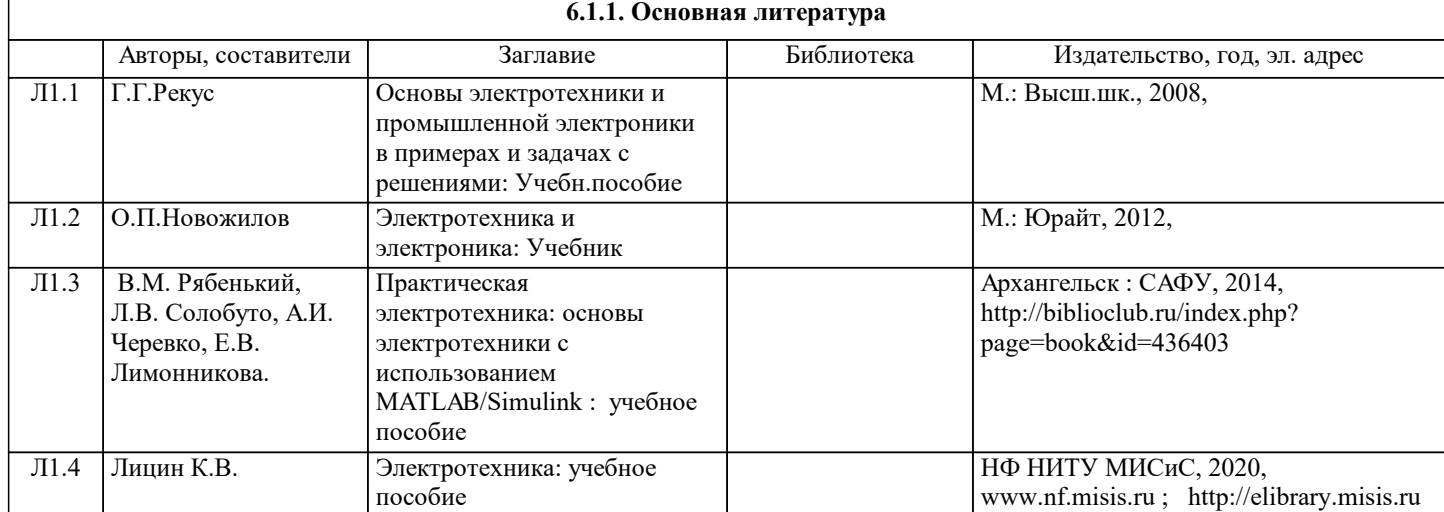

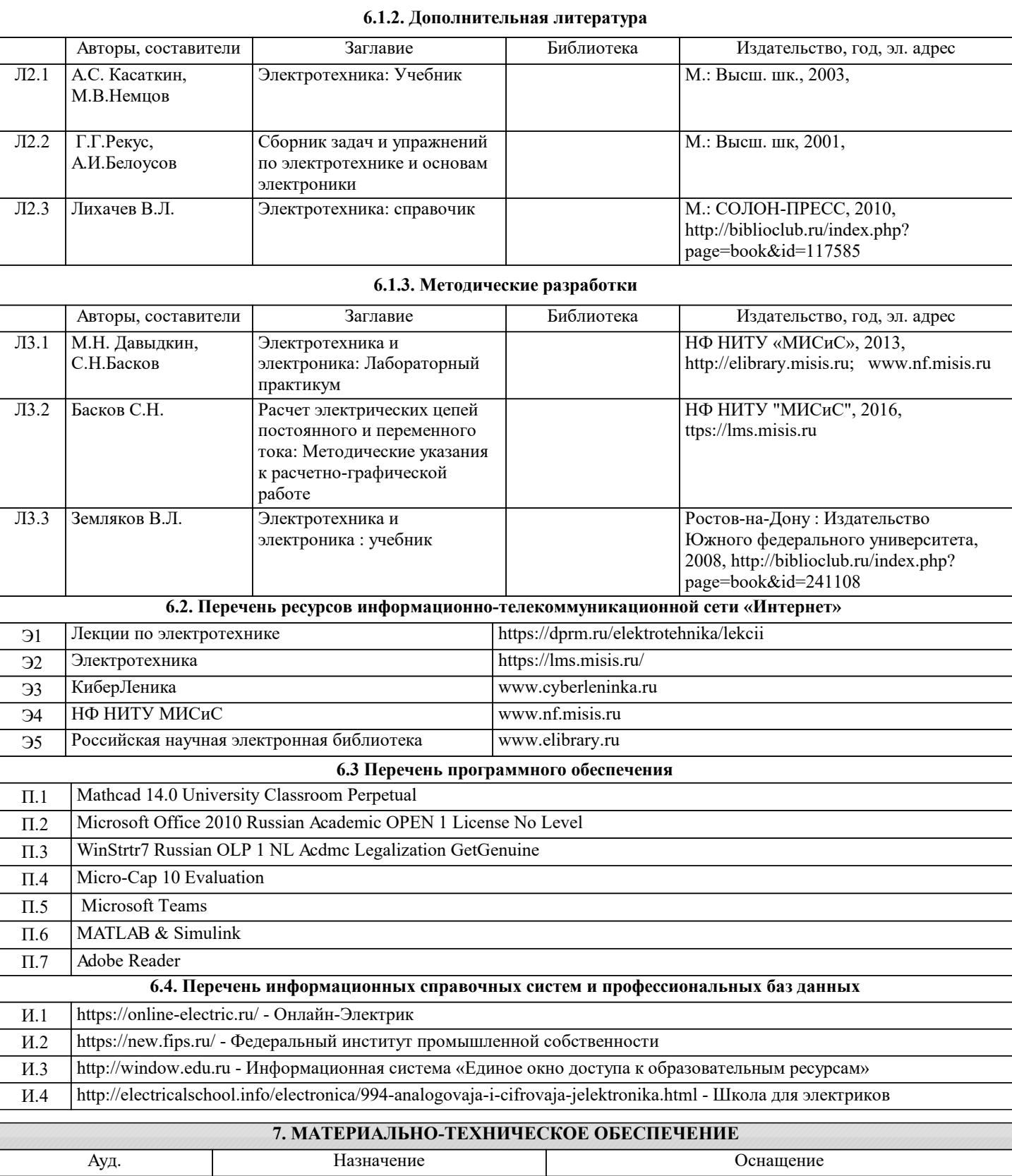

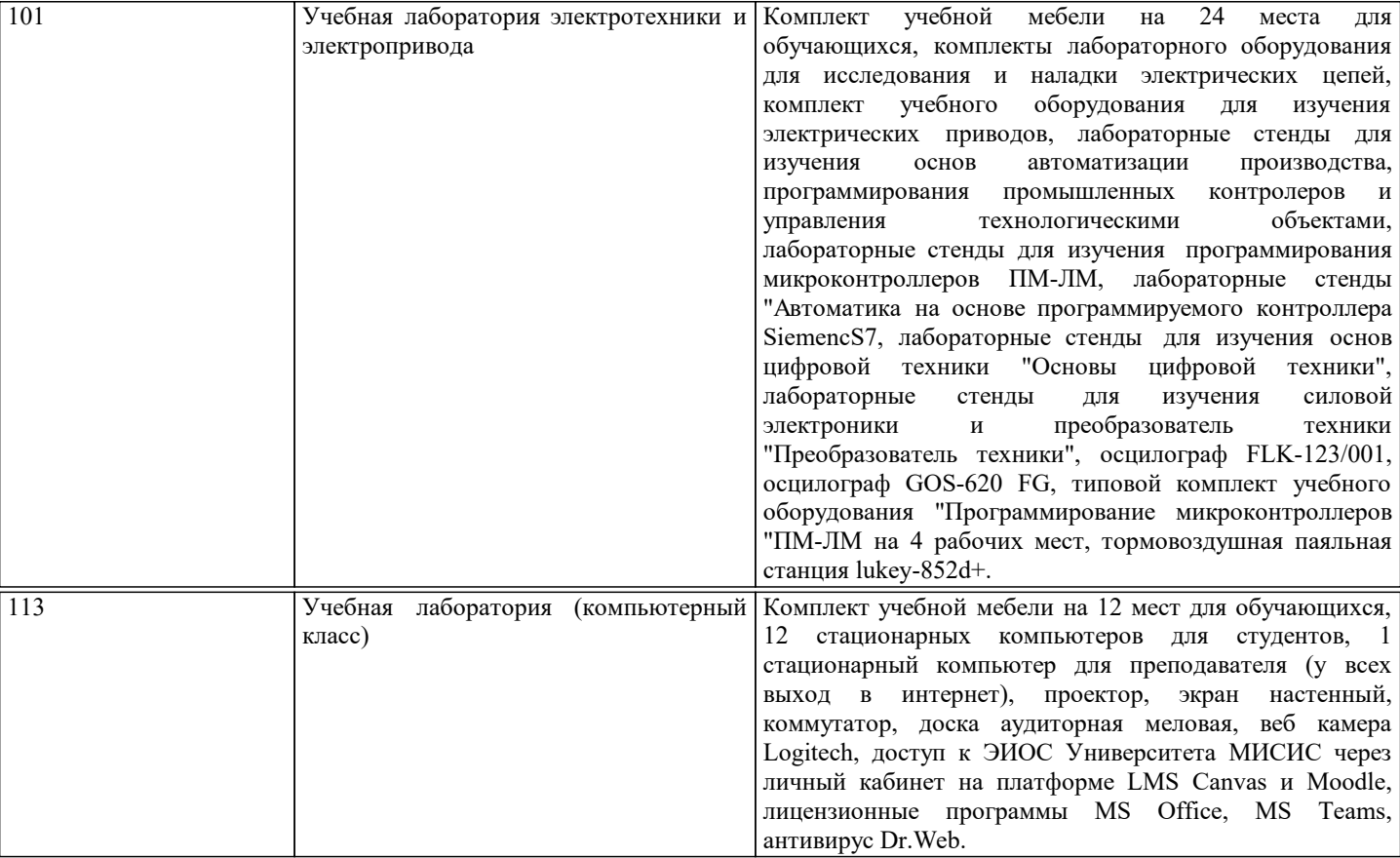

### **8. МЕТОДИЧЕСКИЕ УКАЗАНИЯ ДЛЯ ОБУЧАЮЩИХСЯ**

В процессе изучения дисциплины выделяют два вида самостоятельной работы: - аудиторная; - внеаудиторная. Аудиторная самостоятельная работа по дисциплине выполняется на учебных занятиях под руководством преподавателя. Внеаудиторная самостоятельная работа - планируемая учебная работа обучающимся, выполняемая во внеаудиторное время по заданию и при методическом руководстве преподавателя, но без его непосредственного участия. Самостоятельная работа, не предусмотренная программой учебной дисциплины, раскрывающей и конкретизирующей ее содержание, осуществляется обучающимся инициативно, с целью реализации собственных учебных и научных интересов. Для более эффективного выполнения самостоятельной работы по дисциплине преподаватель рекомендует источники для работы, характеризует наиболее рациональную методику самостоятельной работы, демонстрирует ранее выполненные обучающимися работы и т. п. Виды заданий для внеаудиторной самостоятельной работы, их содержание и характер могут иметь вариативный и дифференцированный характер, учитывать индивидуальные особенности обучающегося. Самостоятельная работа может осуществляться индивидуально или группами студентов online (работа в электронной информационно-образовательной среде НИТУ «МИСиС» (ЭИОС), частью которой непосредственно предназначенной для осуществления образовательного процесса является Электронный образовательный ресурс LMS Canvas.) и на занятиях в зависимости от цели, объема, конкретной тематики самостоятельной работы, уровня сложности. Возможно проведение синхронной работы со студентами с использованием Microsoft Teams или Zoom. Контроль результатов внеаудиторной самостоятельной работы осуществляется в пределах времени, отведенного на обязательные учебные занятия по дисциплине на практических , лабораторных занятиях.